**Portable Private Disk Light Crack Download X64**

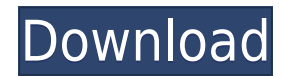

Portable Private Disk Light 2022 Crack is a lightweight and portable application that enables users to quickly create virtual drives for safekeeping private files. It comes packed with an intuitive configuration set that can be figured out even by less experienced users. Since there is no setup pack included, you can extract the program files to any location

on the hard disk and run the executable. It is also possible to save Portable Private Disk Light Torrent Download to a USB flash disk or similar storage unit, in order to run it on any machine with minimum effort. What's more, the tool does not add new entries to the Windows registry, Start menu, or any other part of the hard drive. The interface is based on a small window with a simple layout, where you can create

a new vault by specifying a file name and location, assigning a drive letter, pointing out the allocated size (in MB) and enabling a password, after which you are required to format the drive. From this point on, you can use the new virtual drive as long as the application remains active. Portable Private Disk Light minimizes to the system tray area, so it doesn't disrupt normal user activity. It is possible to

create as many virtual drives as you want, but keep in mind that you can connet to only one location at a time. In addition, you can delete the files used for accessing the virtual drives. Portable Private Disk Light does not put a strain on system performance, as it runs on very low CPU and RAM. It has a good response time and quickly creates a drive, without hanging, crashing or popping up error dialogs.

Unfortunately, the program has not been updated for a very long time, and it is not compatible with newer operating systems. Issues occur when attempting to create small-sized virtual drives (e.g. automatic deletion, failure to format). Nevertheless, Portable Private Disk Light is one of the most user-friendly applications we have come across for creating virtual drives, mainly catering to

novices. Version 1.0.4 - Fixed a very rare crash bug. - Fixed the issue with wrong allocated size. - Fixed an issue with the status bar that showed 0 MB instead of 1 MB. - Fixed an issue with running Portable Private Disk Light from a USB stick. - Fixed an issue with creating a new virtual drive if the program was closed. - Fixed the issues with adding a new virtual drive to an existing folder. - Fixed the issue with

## creating a new drive in an encrypted

**Portable Private Disk Light Crack+ Activation Key [Updated]**

Create and manage virtual disk drives in a few simple steps. Automatically deletes virtual drives when not in use Support to partition the disk (MB) Allows to create unlimited number of disk drives Supports FAT16 and FAT32 file systems Supports

at least 1GB per disk Supports double-byte and UTF-8 encoded filenames Support to change the drive letter Support to change the drive name Supports password Supports icons (small, medium, large, exe and small image) Free downloadPortable Private Disk Light IP Addresses: Portable Private Disk Light is portable app made with.NET Framework 4.5.1. It works on 32-bit and 64-bit Windows

OS. This portable app is available for free from PortableApps.com website. I'm using Portable Private Disk Light and there is one issue I'm facing. The problem is that when I'm using the tool from offline storage (removable drive) then the tool could not format the disk drive. After running the program from portable storage (removable drive) it works like charm and formatted the drive. I'm

unable to figure out why this issue is occurring? Can anyone please help me with this issue? Thank you. Re: Portable Private Disk Light Portable Private Disk Light is a lightweight and portable application that enables users to quickly create virtual drives for safekeeping private files. It comes packed with an intuitive configuration set that can be figured out even by less experienced users. Since

there is no setup pack included, you can extract the program files to any location on the hard disk and run the executable. It is also possible to save Portable Private Disk Light to a USB flash disk or similar storage unit, in order to run it on any machine with minimum effort. What's more, the tool does not add new entries to the Windows registry, Start menu, or any other part of the hard drive. The interface is based on a

small window with a simple layout, where you can create a new vault by specifying a file name and location, assigning a drive letter, pointing out the allocated size (in MB) and enabling a password, after which you are required to format the drive. From this point on, you can use the new virtual drive as long as the application remains active. Portable Private Disk Light minimizes to the system tray area, so it

doesn't disrupt normal user activity. It is possible to create as many virtual 2edc1e01e8

Portable Private Disk Light is a lightweight and portable application that enables users to quickly create virtual drives for safekeeping private files. It comes packed with an intuitive configuration set that can be figured out even by less experienced users. Since there is no setup pack included, you can extract the program files to any location

on the hard disk and run the executable. It is also possible to save Portable Private Disk Light to a USB flash disk or similar storage unit, in order to run it on any machine with minimum effort. What's more, the tool does not add new entries to the Windows registry, Start menu, or any other part of the hard drive. The interface is based on a small window with a simple layout, where you can create a new vault by specifying a

file name and location, assigning a drive letter, pointing out the allocated size (in MB) and enabling a password, after which you are required to format the drive. From this point on, you can use the new virtual drive as long as the application remains active. Portable Private Disk Light minimizes to the system tray area, so it doesn't disrupt normal user activity. It is possible to create as many virtual drives

as you want, but keep in mind that you can connet to only one location at a time. In addition, you can delete the files used for accessing the virtual drives. Portable Private Disk Light does not put a strain on system performance, as it runs on very low CPU and RAM. It has a good response time and quickly creates a drive, without hanging, crashing or popping up error dialogs. Unfortunately, the program

has not been updated for a very long time, and it is not compatible with newer operating systems. Issues occur when attempting to create small-sized virtual drives (e.g. automatic deletion, failure to format). Nevertheless, Portable Private Disk Light is one of the most user-friendly applications we have come across for creating virtual drives, mainly catering to novices. Portable Private

Disk Light Screenshots: Portable Private Disk Light Review Portable Private Disk Light Portable Private Disk Light Review by Bob Swart Portable Private Disk Light is a lightweight and portable application that enables users to quickly create virtual drives for safekeeping private files. It comes packed with an intuitive configuration set that can be figured out even by less experienced users. Since

## there is no setup pack included, you can extract the program files to any location on the hard disk and run the executable. It is also possible to save Portable Private

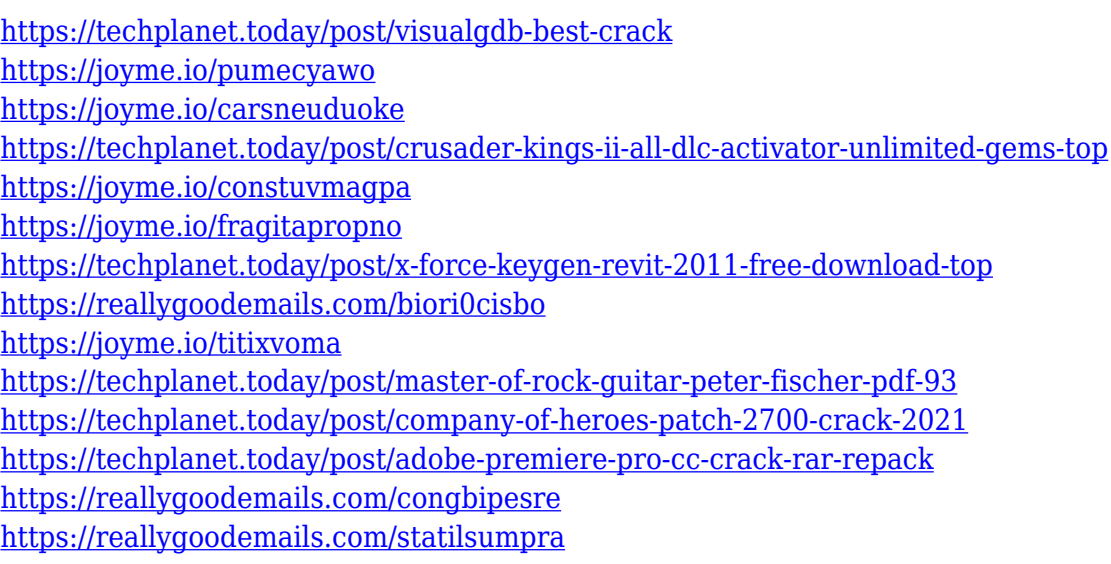

**What's New in the?**

Portable Private Disk Light is a lightweight and portable application that enables users to quickly create virtual drives for safekeeping private files. It comes packed with an intuitive configuration set that can be figured out even by less experienced users. Since there is no setup pack included, you can extract the

program files to any location on the hard disk and run the executable. It is also possible to save Portable Private Disk Light to a USB flash disk or similar storage unit, in order to run it on any machine with minimum effort. What's more, the tool does not add new entries to the Windows registry, Start menu, or any other part of the hard drive. The interface is based on a small window with a simple layout, where you can create a new vault by specifying a file name and location, assigning a drive letter,

pointing out the allocated size (in MB) and enabling a password, after which you are required to format the drive. From this point on, you can use the new virtual drive as long as the application remains active. Portable Private Disk Light minimizes to the system tray area, so it doesn't disrupt normal user activity. It is possible to create as many virtual drives as you want, but keep in mind that you can connet to

only one location at a time. In addition, you can delete the files used for accessing the virtual drives. Portable Private Disk Light does not put a strain on system performance, as it runs on very low CPU and RAM. It has a good response time and quickly creates a drive, without hanging, crashing or popping up error dialogs. Unfortunately, the program has not been updated for a very long time, and it is not

compatible with newer operating systems. Issues occur when attempting to create small-sized virtual drives (e.g. automatic deletion, failure to format). Nevertheless, Portable Private Disk Light is one of the most user-friendly applications we have come across for creating virtual drives, mainly catering to novices. Portable Private Disk Light is a lightweight and portable application that

enables users to quickly create virtual drives for safekeeping private files. It comes packed with an intuitive configuration set that can be figured out even by less experienced users. Since there is no setup pack included, you can extract the program files to any location on the hard disk and run the executable. It is also possible to save Portable Private Disk Light to a USB flash disk or similar storage unit, in order

to run it on any machine with minimum effort. What's more, the tool does not add new entries to the Windows registry, Start menu, or any other part of the hard drive. The interface is based on a small window with a simple layout, where you can create a new vault by specifying a file name and location, assigning a drive letter, pointing out the allocated size (in MB) and enabling a password, after which

Purchasing an i7 Gaming Laptop? Here are some helpful links: Still have Questions? If you are still unsure about which laptop is best for you, let us answer your questions or point you in the right direction:/\*\*\*\*\*\*\*\*\*\*\*\*\*\*\*\*\*\*\*\*\* \*\*\*\*\*\*\*\*\*\*\*\*\*\*\*\*\*\*\*\*\*\*\*\*\*\*\*\*\*\*\*\*\*\* \*\*\*\*\*\*\*\*\*\*\*\*\*\*\*\*\*\*\*\* \*

Software License Agreement (BSD License) \* \* Copyright

2008-2009 Marius Muja (mariusm@cs.ubc.ca). All rights reserved. \* Copyright 2008-2009 David G. Lowe (lowe@cs.ubc.ca

## Related links:

<https://idventure.de/wp-content/uploads/2022/12/flofoul.pdf>

<https://amtothepm.com/wp-content/uploads/2022/12/dorcou.pdf>

<https://www.articlemarketingitaliano.it/wp-content/uploads/2022/12/miPictureClock.pdf>

<https://fermipost.com/wp-content/uploads/2022/12/nessdaws.pdf>

<https://indoretalk.com/wp-content/uploads/2022/12/lysacher.pdf>

[https://www.sozpaed.work/wp-content/uploads/2022/12/Giggig-Web-Dev-Crack-Free-WinMac-Latest.](https://www.sozpaed.work/wp-content/uploads/2022/12/Giggig-Web-Dev-Crack-Free-WinMac-Latest.pdf) [pdf](https://www.sozpaed.work/wp-content/uploads/2022/12/Giggig-Web-Dev-Crack-Free-WinMac-Latest.pdf)

<https://maithai-massage.cz/wp-content/uploads/2022/12/lyndwald.pdf>

<https://www.happy-energy.it/wp-content/uploads/2022/12/ClockDummy-April2022.pdf>

<https://postlistinn.is/wp-content/uploads/2022/12/ALL2LAME-Crack-Product-Key-Download-2022.pdf> <https://greenbookwiki.com/wp-content/uploads/2022/12/prymjess.pdf>